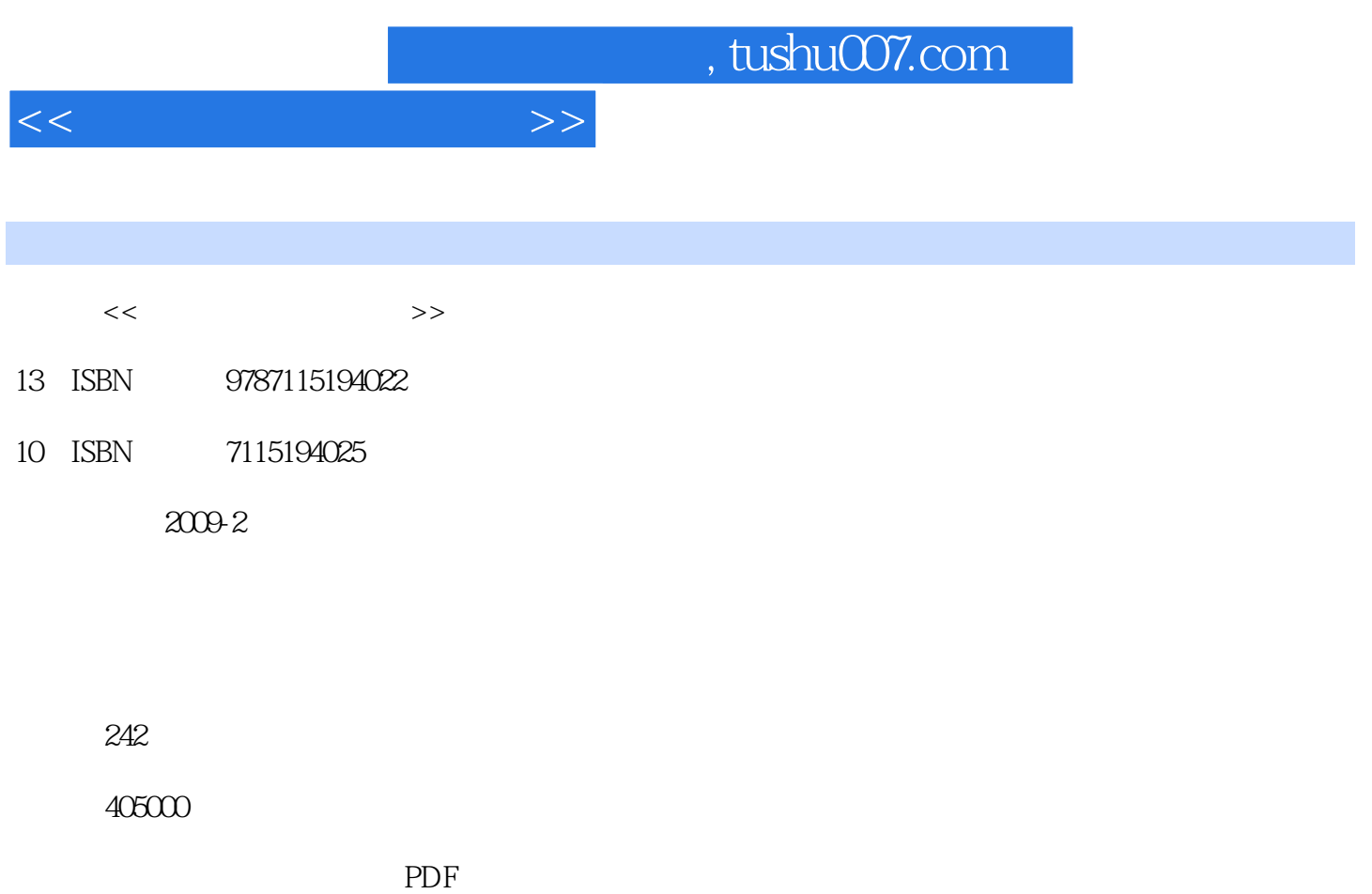

更多资源请访问:http://www.tushu007.com

## $,$  tushu007.com

算表而力不从心,您是否也曾为电脑病毒导致的系统瘫痪而懊恼沮丧……如果您掌握了家庭电脑应用

 $\frac{a}{\sqrt{a}}$ 

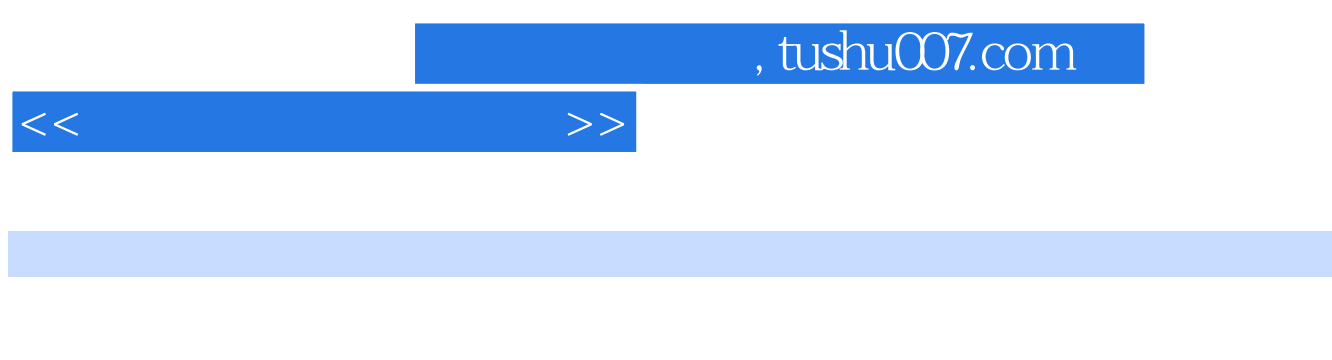

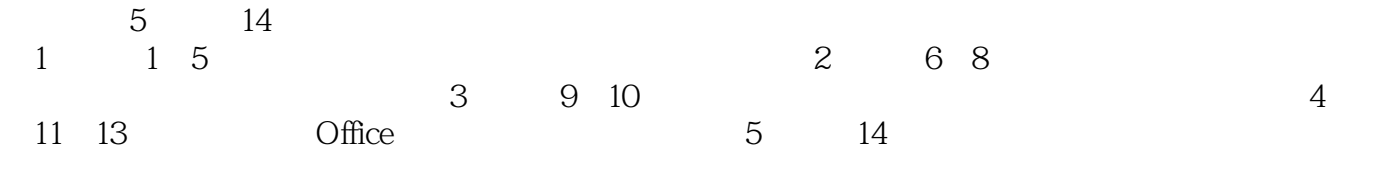

 $\frac{44}{\pi}$ 

 $300$  200

 $<<$  and  $>>$ 

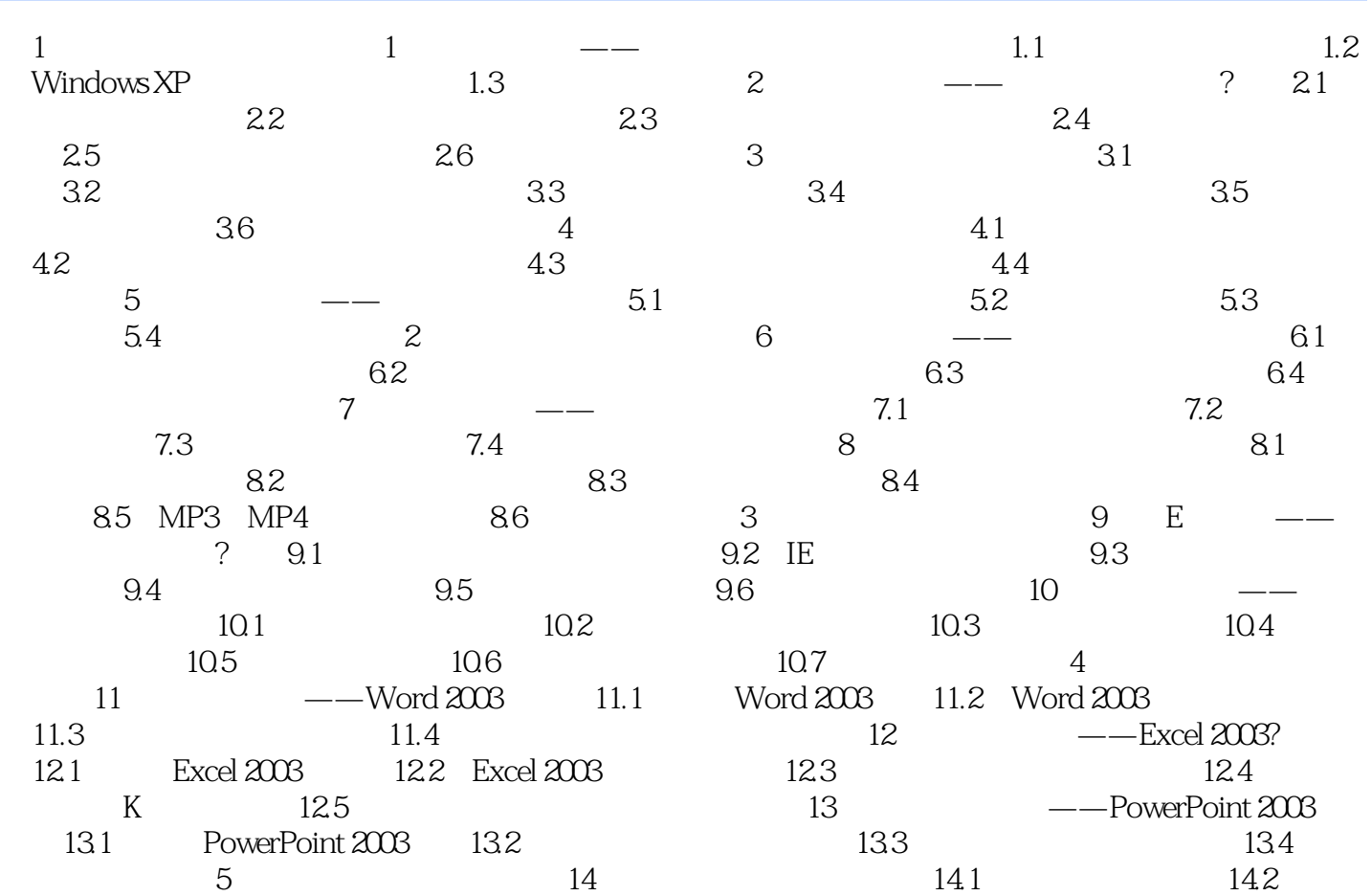

![](_page_4_Picture_20.jpeg)

超值奉送:20个经典的理财模板,300个家庭电脑应用常见问题解答。

![](_page_5_Picture_0.jpeg)

本站所提供下载的PDF图书仅提供预览和简介,请支持正版图书。

更多资源请访问:http://www.tushu007.com